**National Aeronautics and Space Administration**

**Jet Propulsion Laboratory** California Institute of Technology Pasadena, California

**www.nasa.gov**

# **GeoFEST Progress**

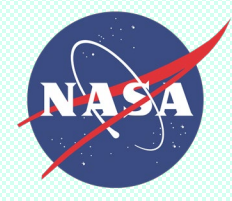

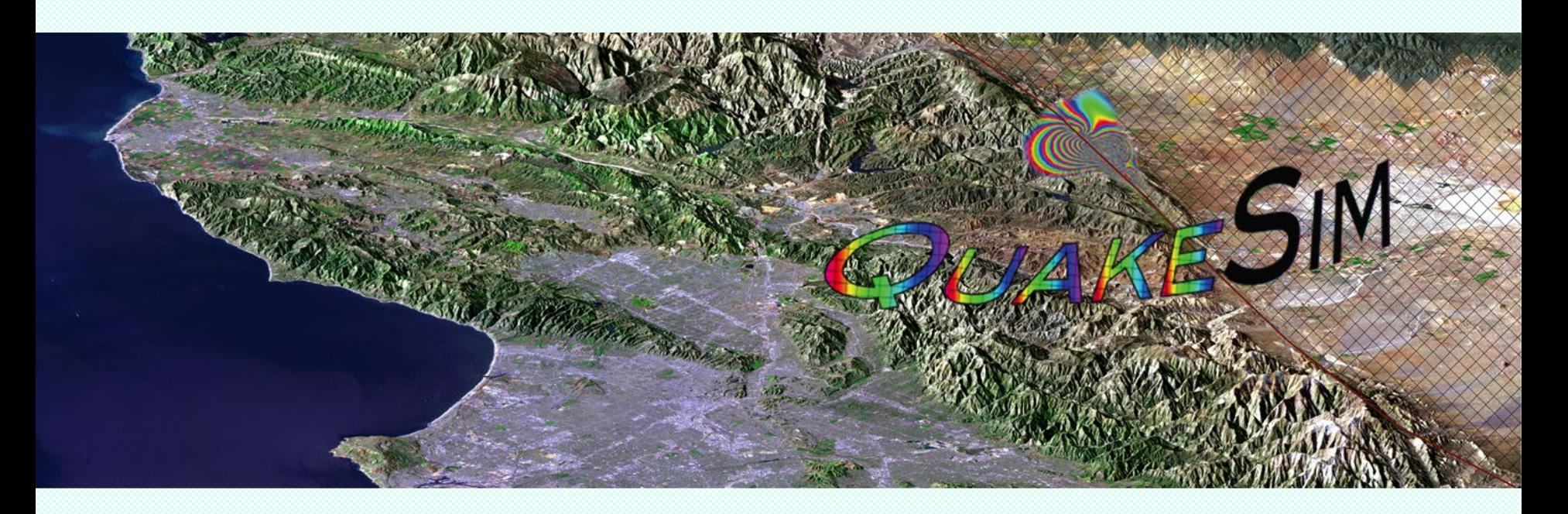

## Jay Parker, Gregory Lyzenga, Charles Norton, Margaret Glasscoe

*Jet Propulsion Laboratory, California Institute of Technology*

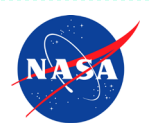

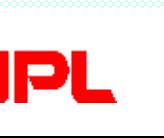

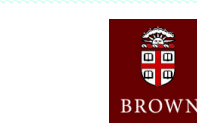

籠回

可回

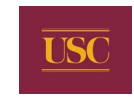

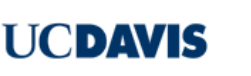

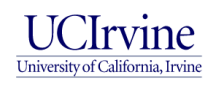

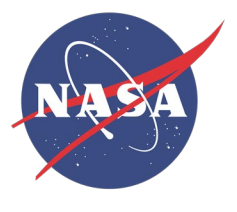

## **Downloading GeoFEST**

- Go to http://openchannelfoundation.com/projects/GeoFEST
- Click on the "GET IT!" button.
- Follow instructions.
- Order everything (do all the check boxes).
- When notified, download everything
- **Start by glancing over:** 
	- GeoFEST User's Guide
	- Version 4.5 of GeoFEST code
- What are the other things good for?
	- 4.5g demonstrates adaptive refinement, but is primitive, hardwired for one case.
	- 4.3p , 4.3 are obsolete, but have additional validation cases.
- For desktop computer, enough. For parallel system, get also:
	- Pyramid-1.1.5 at http://www.openchannelfoundation.org/projects/Pyramid
	- ParMetis-3.1, at http://www-users.cs.umn.edu/~karypis/metis/parmetis/index.html.

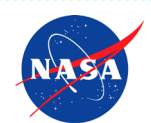

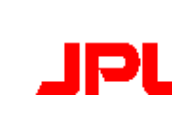

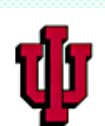

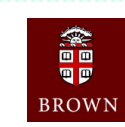

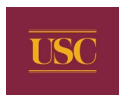

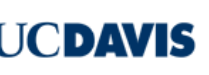

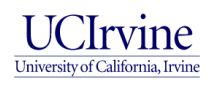

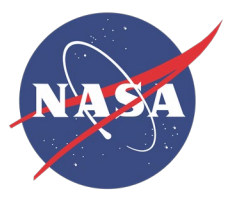

## **GeoFEST materials**

• GeoFEST Documentation and Learning Materials

## – GeoFEST User's Guide – GeoFEST Introductory web page

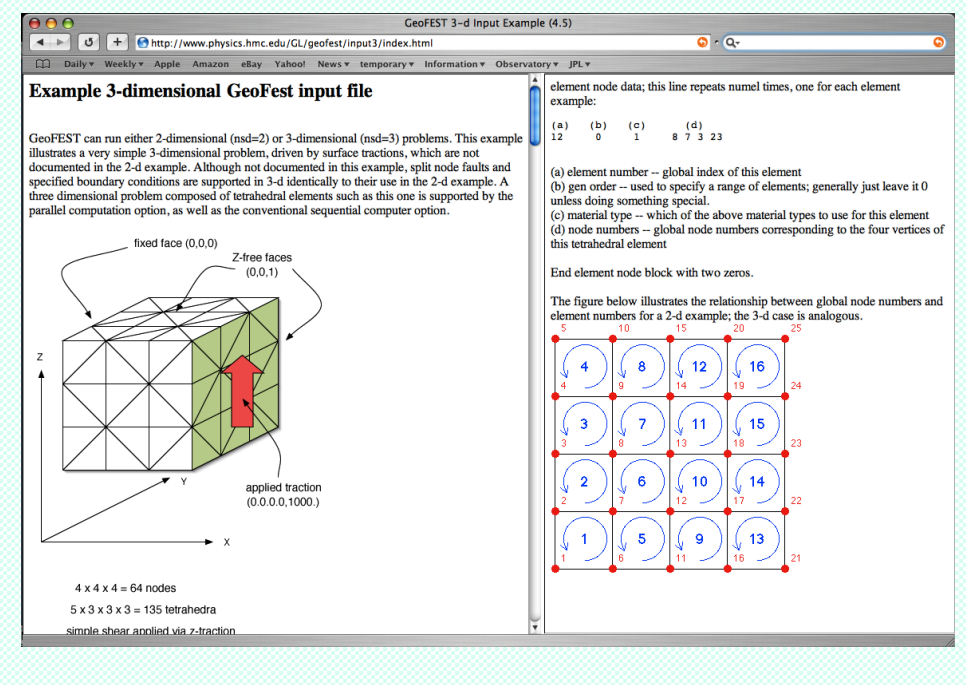

# GEOFEST v. 4.5

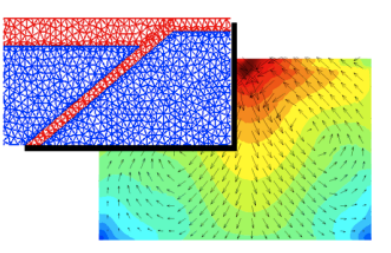

#### **GEOPHYSICAL FINITE ELEMENT SIMULATION TOOL User's Guide**

rev 5: 04/01/04

Andrea Donnellan (Andrea.Donnellan@jpl.nasa.gov) Greg Lyzenga (Gregory.A.Lyzenga@jpl.nasa.gov) Jay Parker (Jay.W.Parker@jpl.nasa.gov) Charles Norton (Charles.Norton@jpl.nasa.gov) Maggi Glasscoe (Maggi.Glasscoe@jpl.nasa.gov) Teresa Baker (Teresa.S.Baker@jpl.nasa.gov)

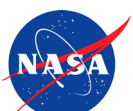

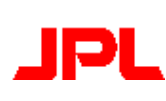

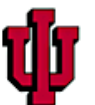

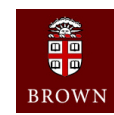

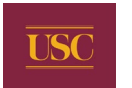

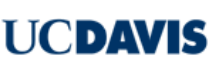

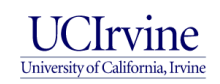

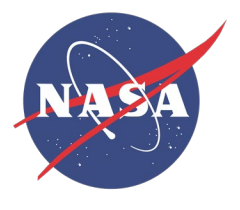

## **Compiling GeoFEST**

- Read the README in GeoFEST-4.5/
- *Desktop version:*
	- tar xvzf GeoFEST-4.5.tgz
	- cd GeoFEST-4.5/geofest
	- make -f Makefile.Sequential
- *Parallel version (identical geofest source):*
	- Download Pyramid-1.1.5
	- Download ParMetis-3.1
	- Have MPI, a Fortran 90 compiler, and a C (99) compiler
	- Perform minor softlink surgery (see the README):
		- cd GeoFEST-4.5
		- mv Pyramid/ Pyramid.old
		- ln -s \$HOME/Pyramid-1.1.5/ Pyramid
		- cd geofest
	- Invoke eg. make -f Makefile.Absoft (several make files supplied, can be adapted)

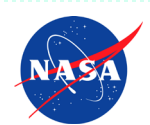

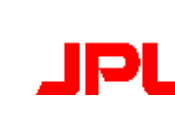

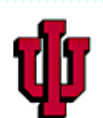

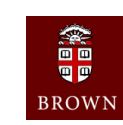

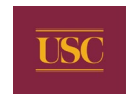

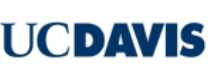

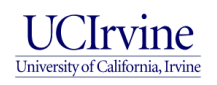

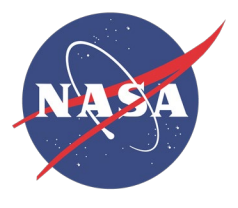

## **Running GeoFEST**

- Uses text input file, described in **GeoFEST User's Guide**
- *Desktop version:*
	- GeoFEST <input.dat>
- *Parallel version (identical geofest source):*
	- Preprocess with gfmeshparse (collates edge face connections): <input.dat.jpl>
	- Create softlinks "input.dat", "input.dat.jpl" if your name differs (due to hardwired code)
	- Set up queuing system script, if required (eg, direct outputs to scratch disk)
	- GeoFEST input.dat (or invoke queuing system script).

### • *Portal version:*

- Not recommended at this time for performing simulations.
- May use portal to do automatic mesh generation for simple problems.

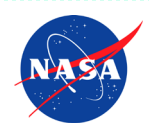

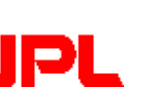

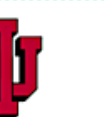

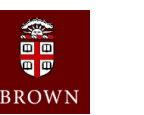

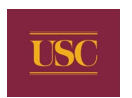

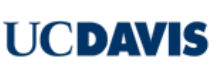

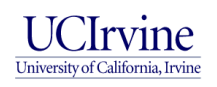

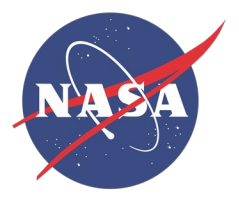

- When making plot, output and mesh must match.
	- Keep all files for one problem under one directory name
- Convergence limit in v4.5 sometimes faulty
	- May display oscillating time history or ragged plots
	- Check cghist.txt for spikes in final residual
		- starting=3.0339e-06 , ending=2.85117e-19 *<=a good residual*
		- Change CGTOL in finel.h, or modify code (ask us how).
- Thrust faults require deeper domains
	- 120 km or more?
- Beware soft materials near faults needs fine mesh
- Relaxation after earthquake use fine mesh near fault tips to represent VE strain that drives problem

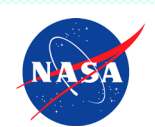

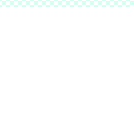

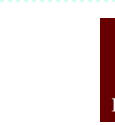

画画 **ROW** 

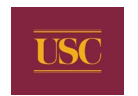

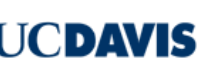

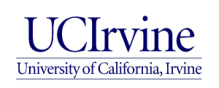

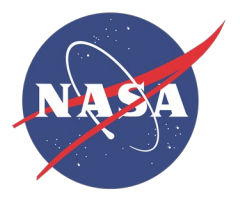

## **GeoFEST tutorial**

- What is GeoFEST?
	- Geophysical Finite Element Simulation Tool
	- GeoFEST solves solid mechanics forward models with these characteristics:
		- 2-D or 3-D irregular domains
		- 1-D, 2-D or 3-D displacement fields
		- Static elastic or time-evolving viscoelastic problems
		- Driven by faults, boundary conditions or distributed loads
	- GeoFEST runs in a variety of computing environments:
		- UNIX workstations (including LINUX, Mac OS X, etc.)
		- Web portal environment
		- Parallel cluster/supercomputer environment

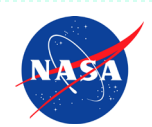

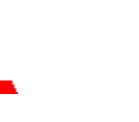

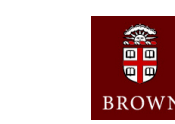

画画

Φ

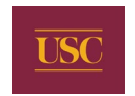

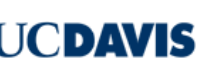

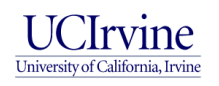

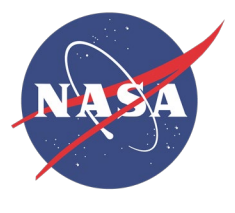

## **Simple San Andreas Case**

- GeoFEST improved support for tectonic shear velocity
- Uses unreleased v4.6pre-beta: multiple fault slip histories
- Crust fault slips 4 m every 200 years, sides move 0.01 m every year.
	- Lower crust locked (case 1)
	- Lower crust slips 0.02 m every year (case 2)

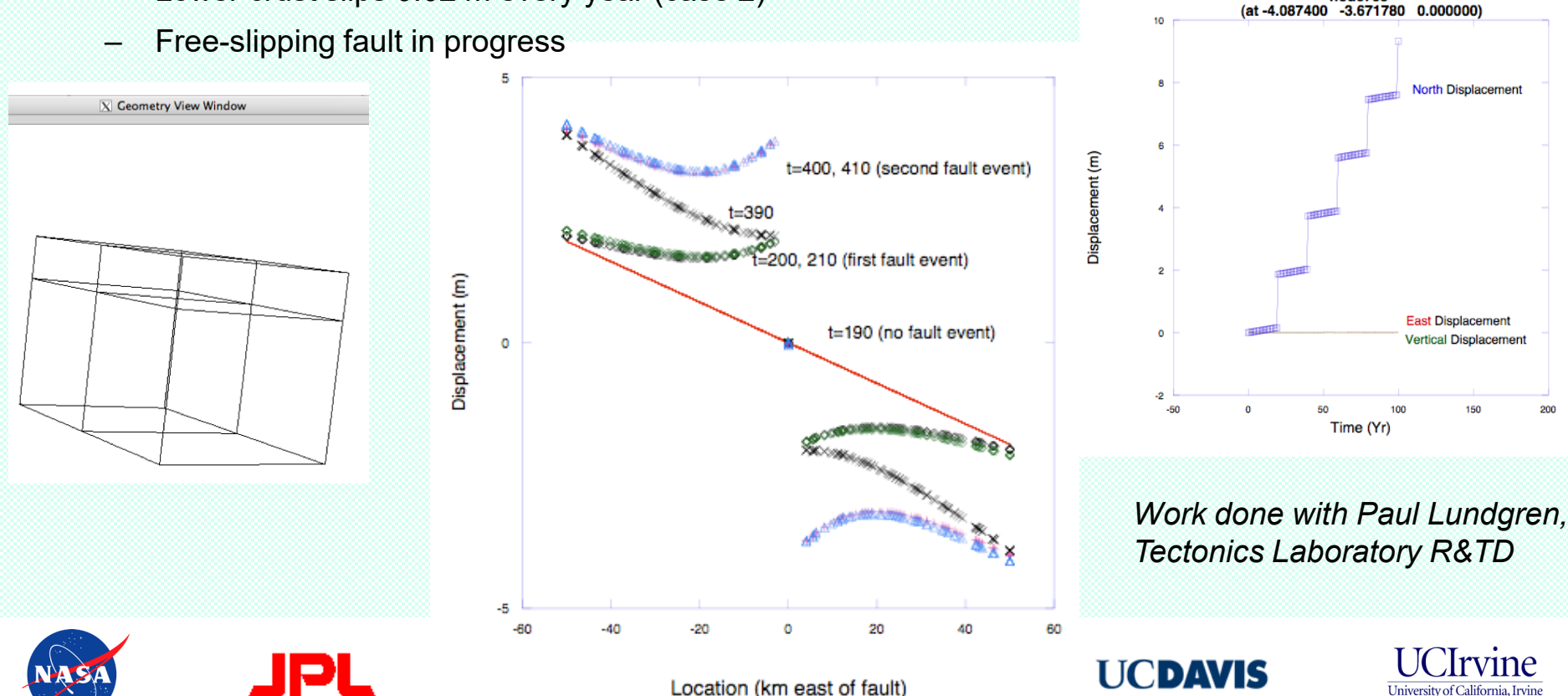

node758

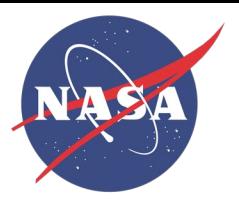

• Boundary conditions:

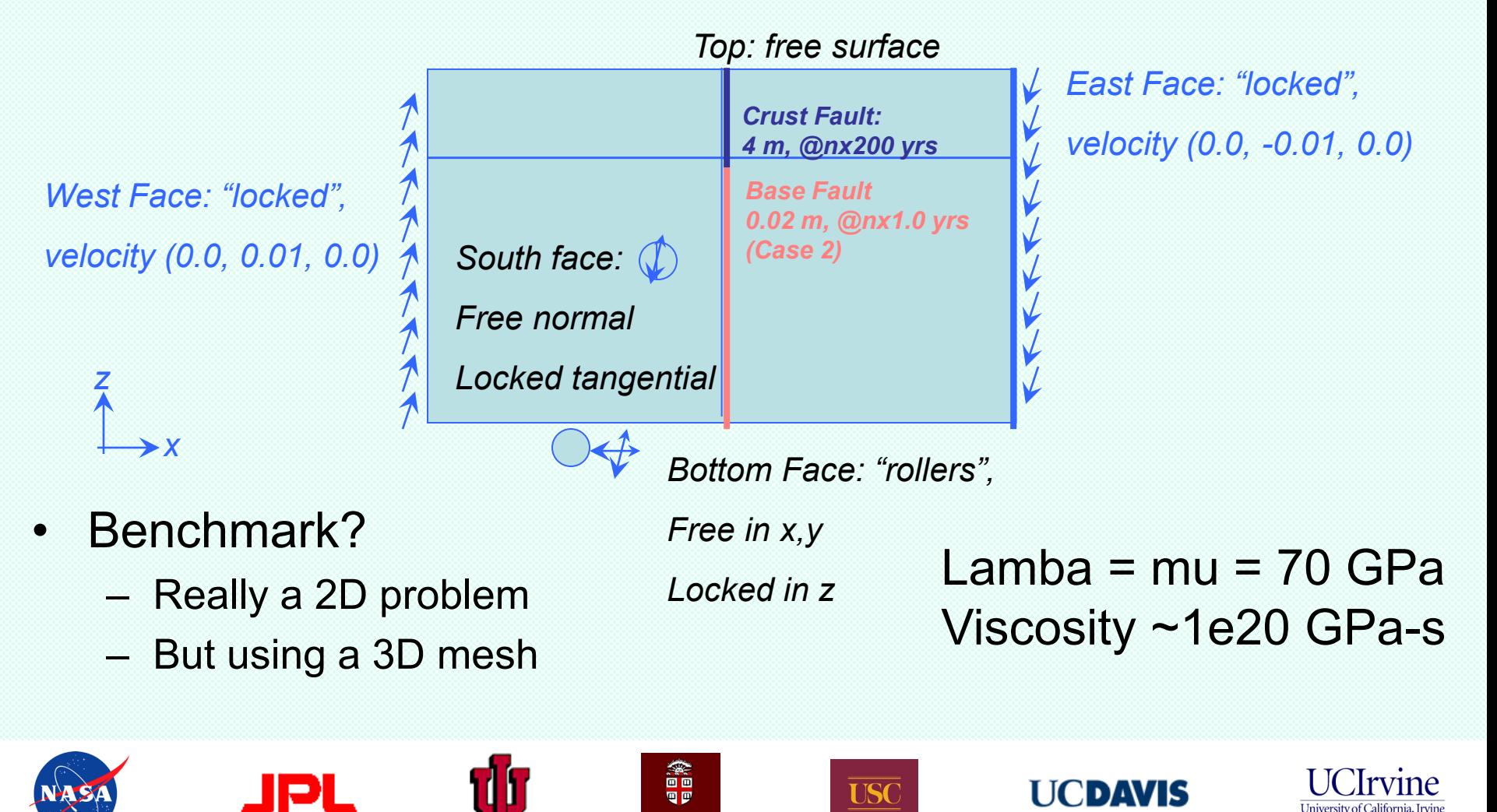

**BROWN** 

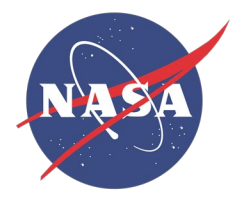

## **Simple San Andreas - new issues**

- Two strands, schedules (v4.6beta)
- Concentrated RHS source
- Requires high convergence
- Requires spin-up (5 cycles?)
- Post-event surface velocity
	- Sample of rapid decay
	- Reaching new equilibrium

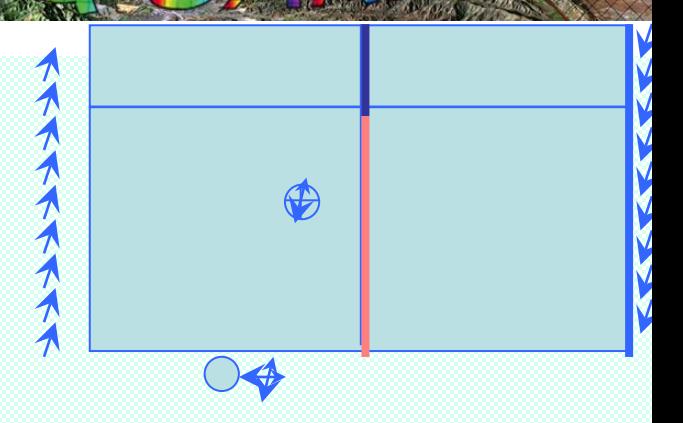

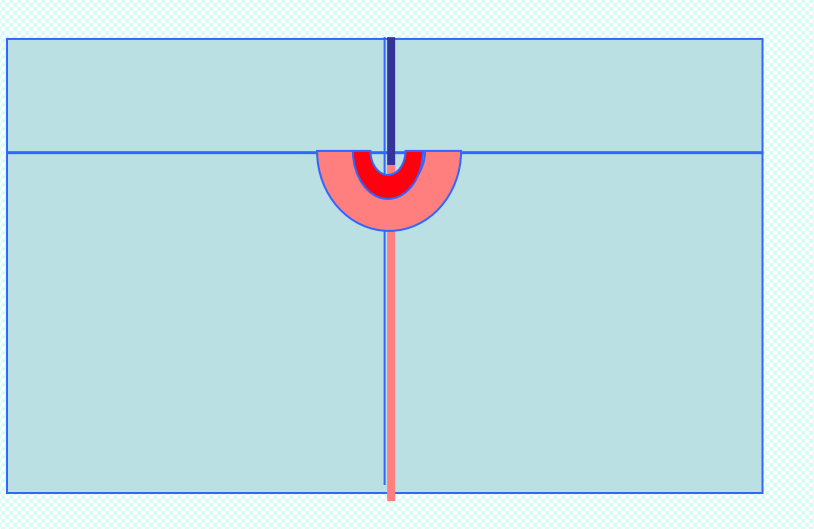

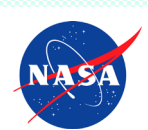

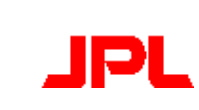

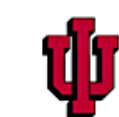

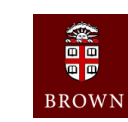

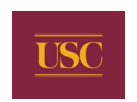

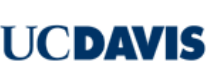

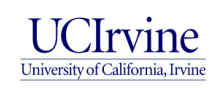

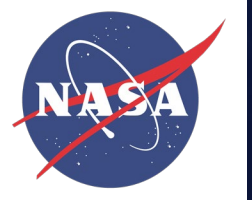

*Velocity profile at 810 years, ten years after a seismic event in the crust fault. Velocity is in m/yr.*

*Time history of accumulated displacement (left axis, red) and instantaneous velocity (right axis, blue) based on node 405 history file. Displacement is in m, velocity in m/yr*

*Scatter plot using* **all** *surface nodes.*

*Good: smooth (->converged) Poor: shape wrong (->base mesh density)*

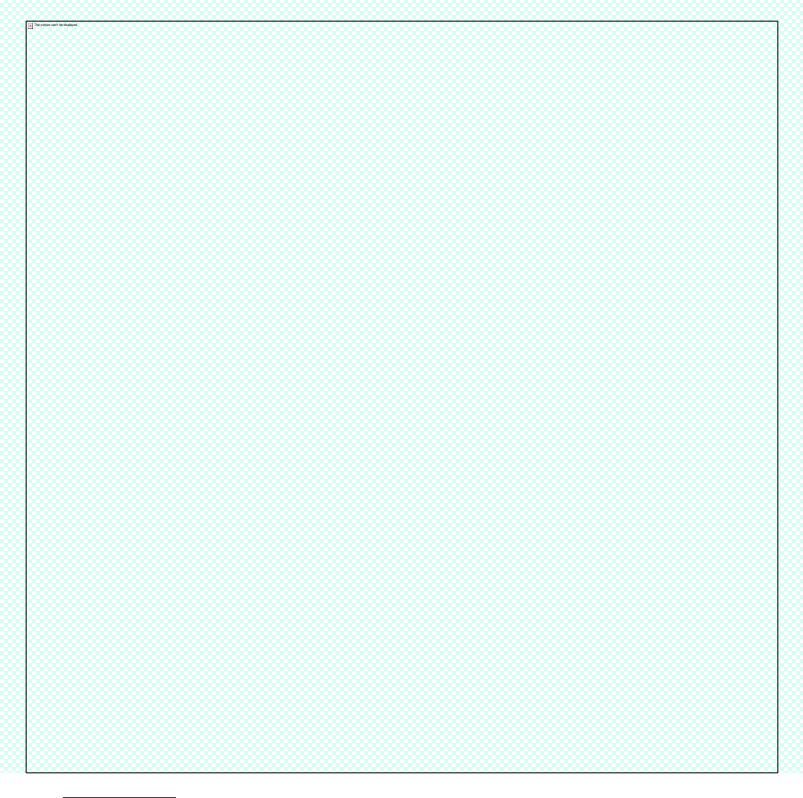

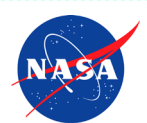

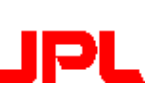

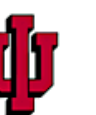

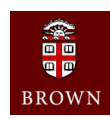

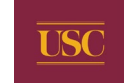

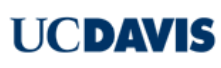

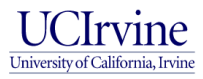

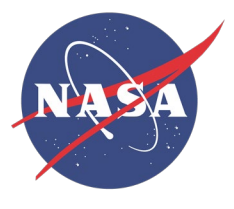

## **Creating input with portal (soon)**

- <http://gf7.ucs.indiana.edu:8080/gridsphere/gridsphere>
- Get login (even if you had one in old portal)

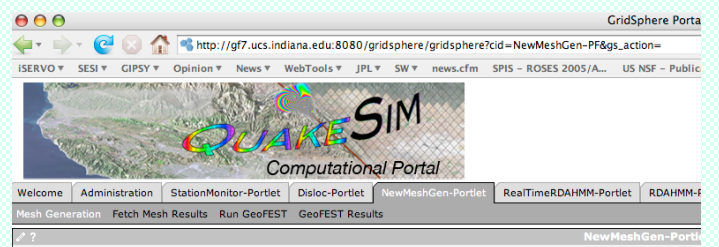

#### **Project Input**

Create your geometry out of layers and faults.

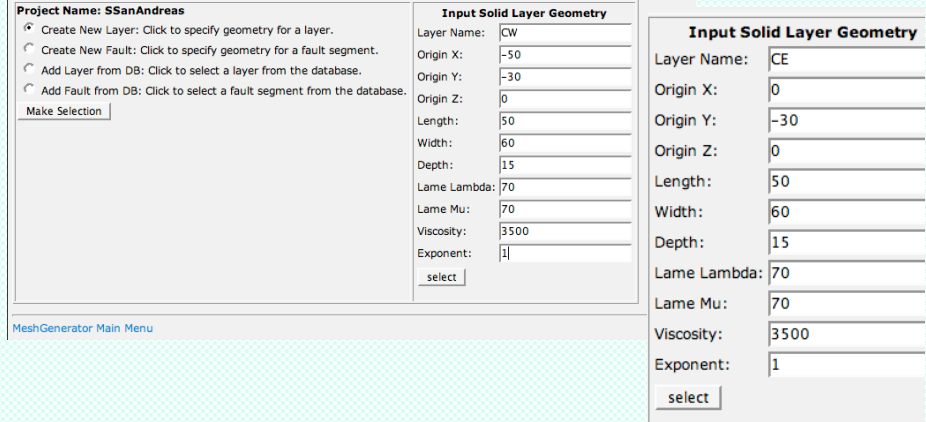

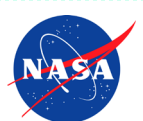

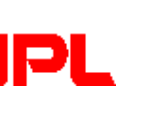

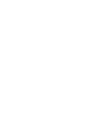

鑫

**QP** 

**BROWN** 

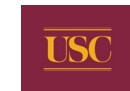

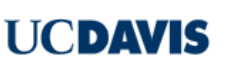

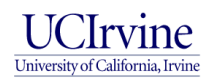

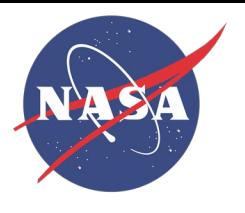

## **Generating GeoFEST input: guiVISCO route**

- guiVISCO generates <proj>.node, <proj>.tetra, solids files listed in <proj>.grp: pure geometry.
- Portal allows download of these.
	- (but only for layered model, isolated faults)
- Also supply small text files:
	- Materials properties <sld>.materials text file
	- Fault conditions <flt>.params file
	- Boundary conditions, run details keyword file
- geotrans: perl program that stitches all into input.dat
	- (v4.7 release)

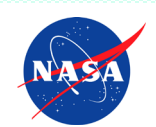

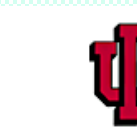

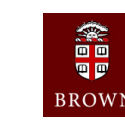

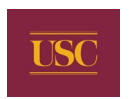

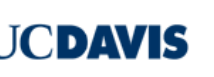

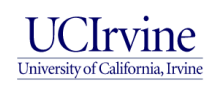

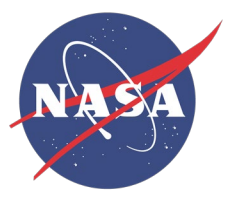

## **GeoFEST Problem Definition**

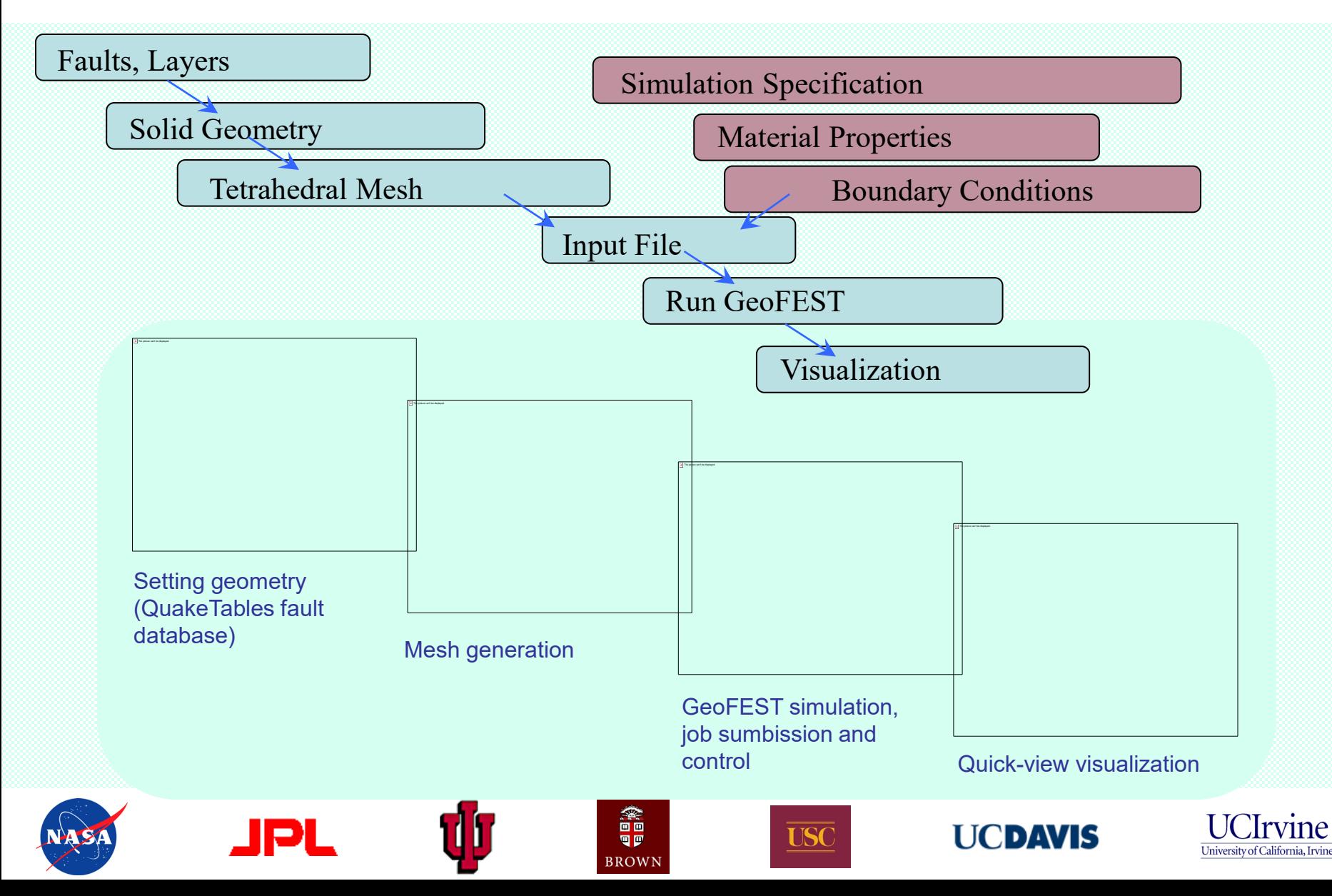

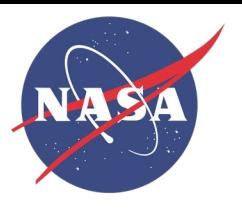

## **Next Release v4.7 by October 2007**

- •Buoyancy elements, multiple independent fault strands
- •Verify adapted mesh with surface velocities
- •Improved iterative convergence control, do-slip flag control
- •Automatic refinement, percentage control
- •Upgraded *geotrans* tools for input generation
- •Documentation: SimSanAn driven crust 2-rate problem
- •Validation of build packages many parallel systems *Later release: 4.8?*
- •Fix for Columbia communications bottleneck
- •Any-time AMR (directives, psuedo-strain energy)
- •Truss (free-slip) elements validation and support tools
- •Additional fault-slip models
- •Conversion from Cubit, LaGrit mesh generation
- •Major changes to inputs/outputs using XML, netCDF

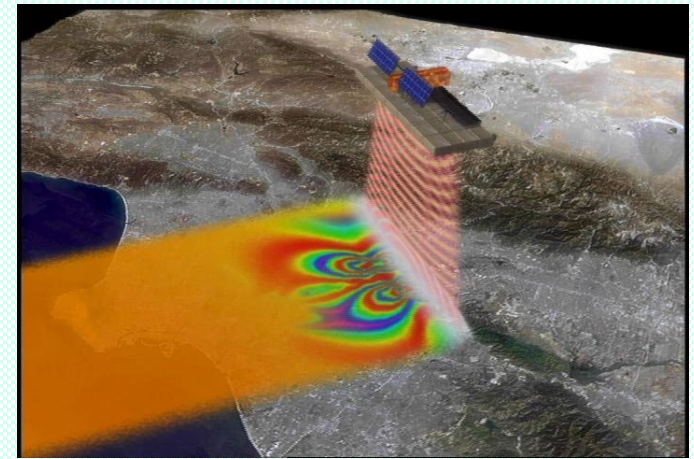

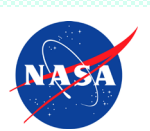

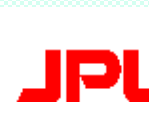

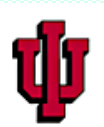

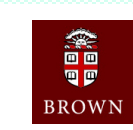

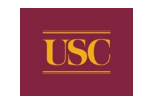

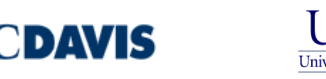

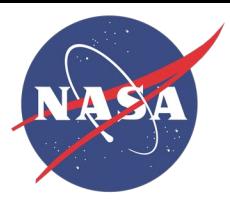

## **Adaptive Meshing**

#### *Initial surface mesh (center portion):*

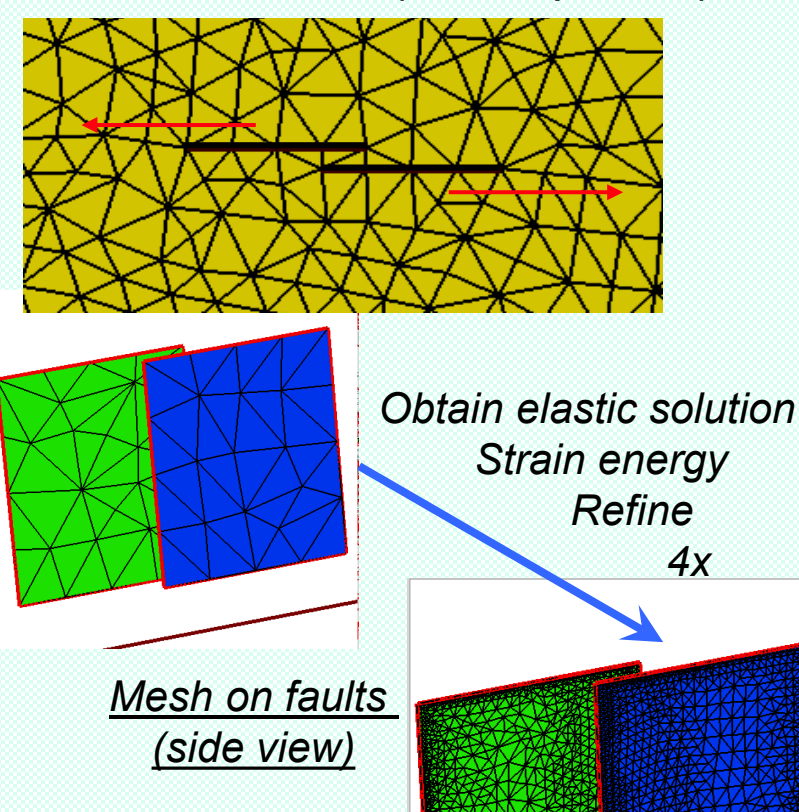

- guiVISCO method (preprocess)
- PYRAMID parallel library *(NASA ESTO CT Project)*
	- Changes mesh after import to cluster
	- Strain energy guides 3D refinement

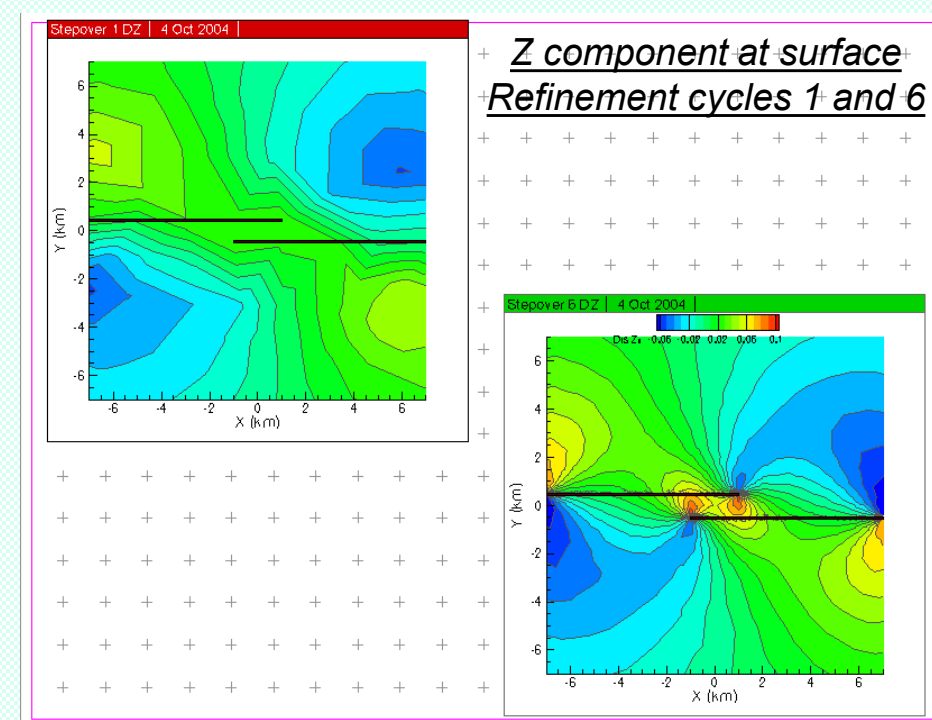

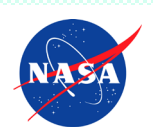

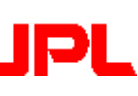

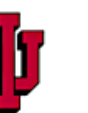

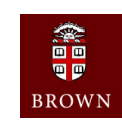

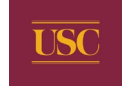

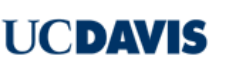

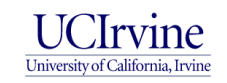

## **Detailed Validation**  GeoFEST vs. Analytic Fault Stepover

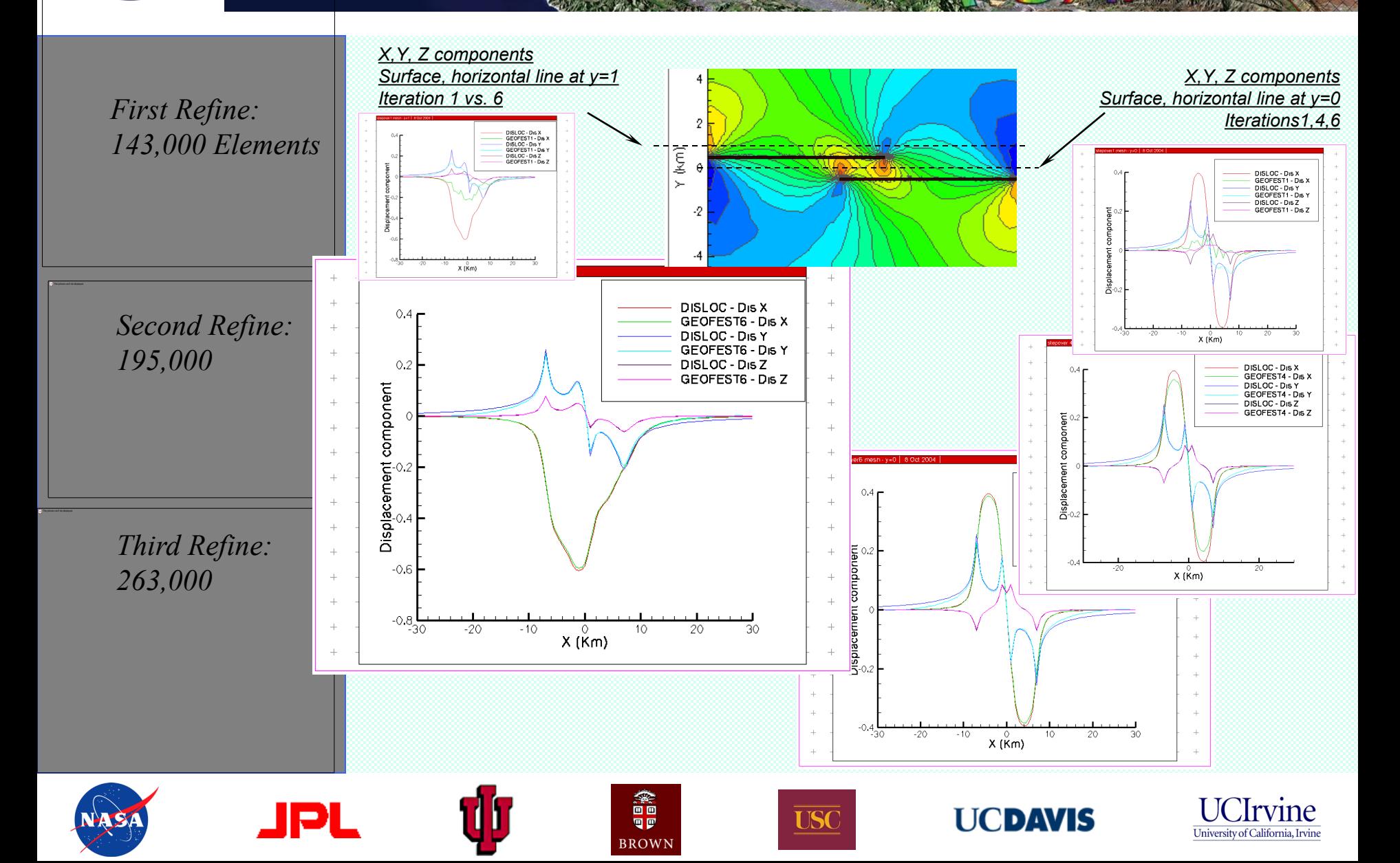

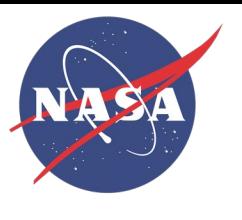

### **Stepover validation Pure and Applied Geophys. ACES: (In review)**

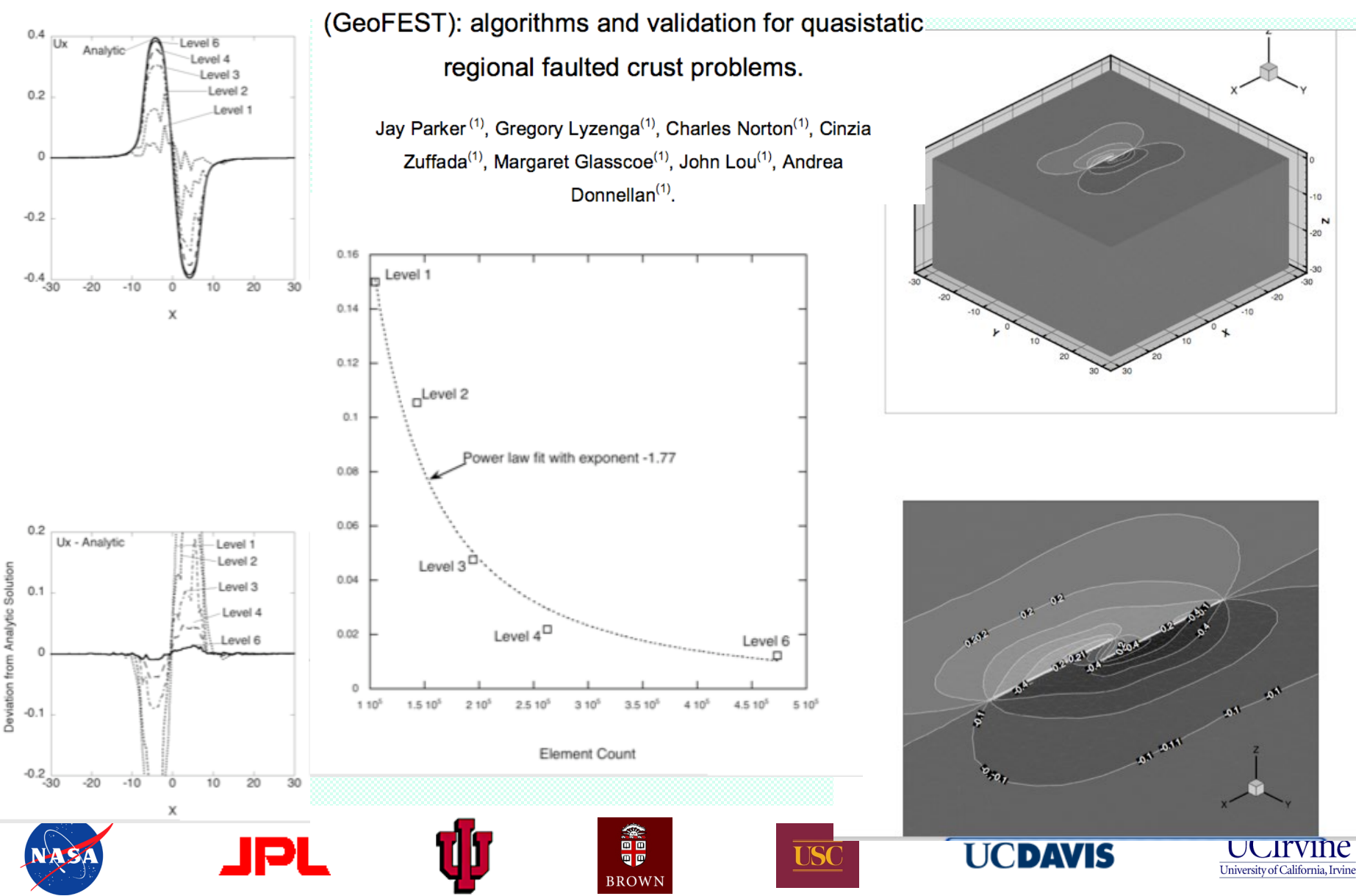

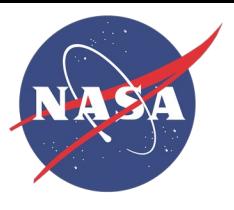

## **CFEM Workshop Cases**

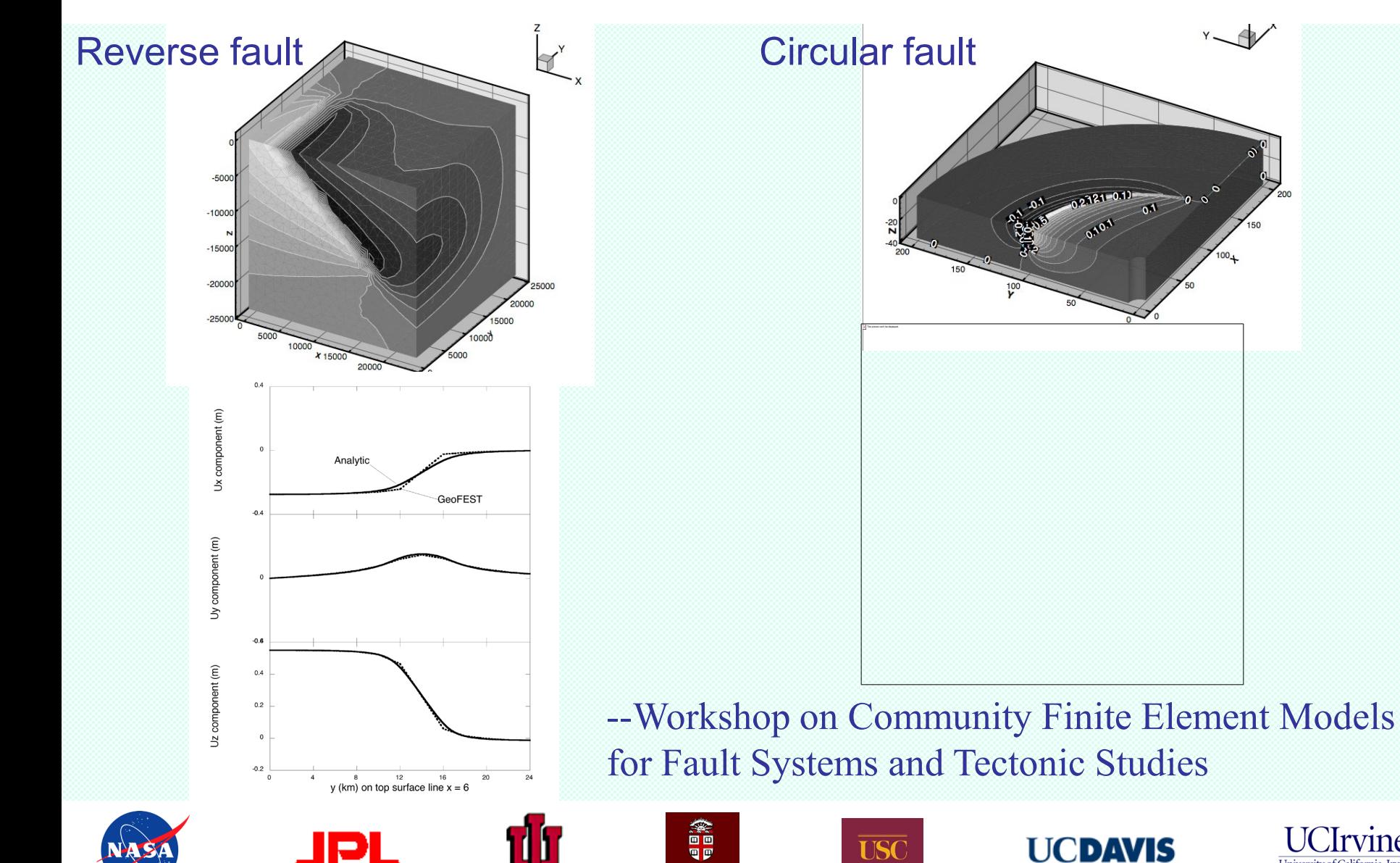

**BROWN** 

*l*tvine

Jniversity of California, Irvine

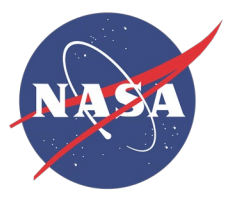

## **1906 Earthquake Models**

The effects of the earthquake may still be detectable in the crust 100 years after the event. GeoFEST results indicate 2-6 mm/yr of postseismic velocities for lower-crust Maxwell times of order 50 years.

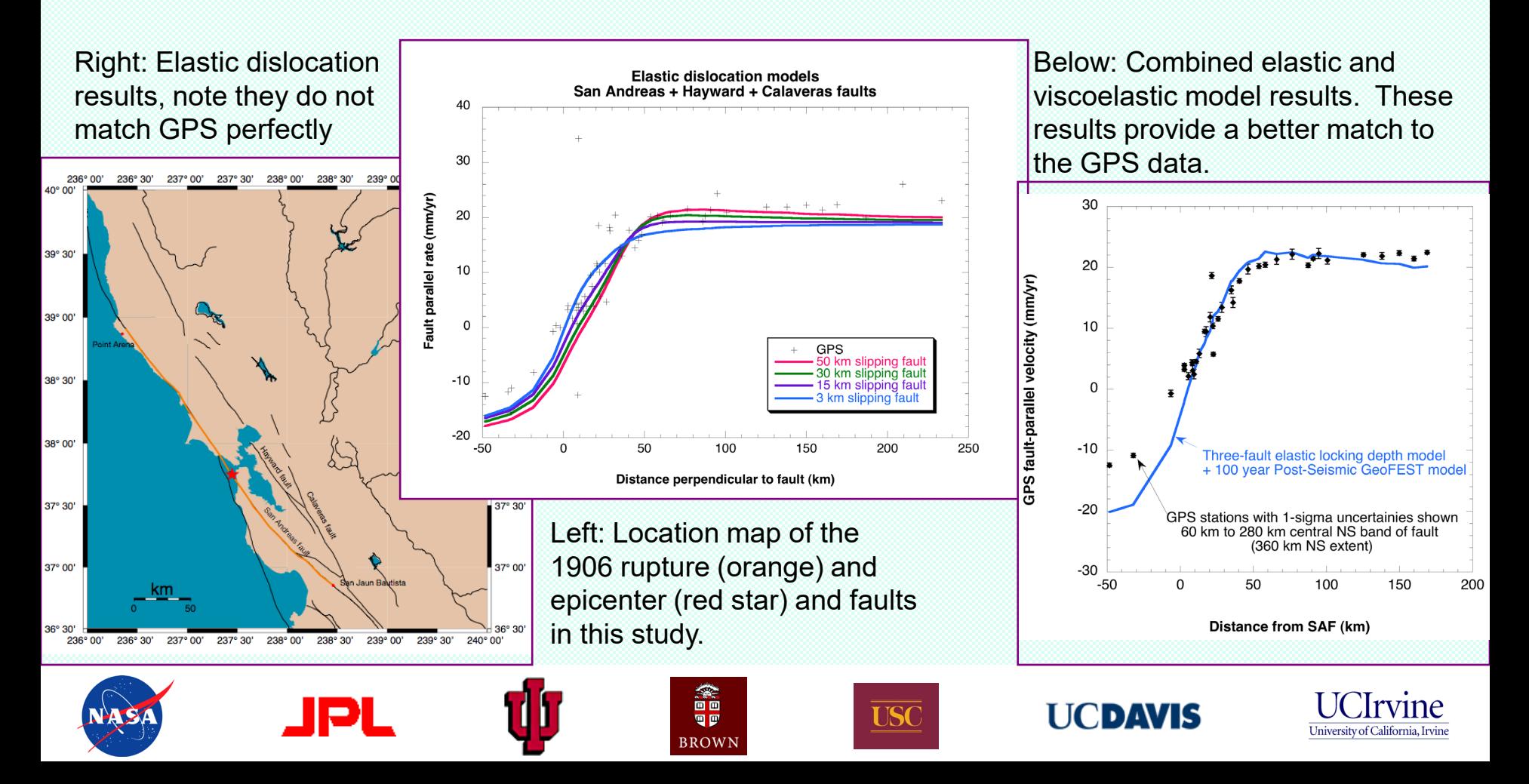

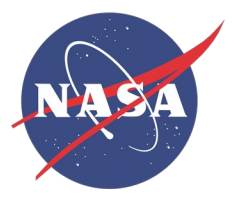

- C. Norton has set up runs on Project Columbia
	- up to 100 million elements
	- 2000 processors
	- working through speed, disk access issues
- Automated mesh refinement
	- Parallel refinement key to these very large runs
	- Demonstrated on initial elastic solution strain energy metric
	- Working toward percent-refinement where needed

画画  $R^{N}$ 

- Multiple stage refinement
- Separate refinement criterion for first VE step after event

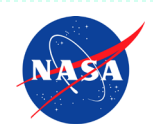

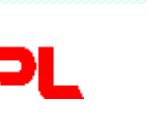

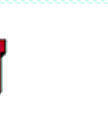

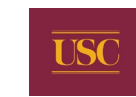

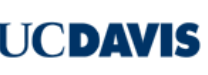

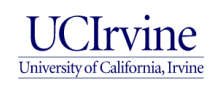

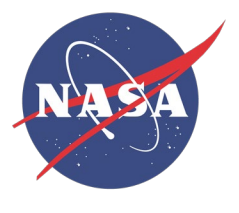

## **How using Pyramid**

- v4.5 (Sequential code): skips (and won't refine)
- (parallel) Pyramid handles partition, MPI communication (won't refine)
- v4.5g: demonstrates Pyramid refinement 10M->16M
- v4.6beta: initial elastic energy (threshhold)
- v4.7: Pyramid x% refinement on initial elastic energy – October 2007
- v4.8: Pyramid x% times n, events and 1st post-event – Spring 2008?

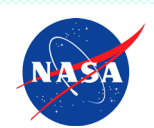

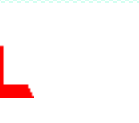

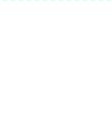

画画

 $\overline{R}$  R  $\overline{C}$  W

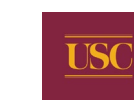

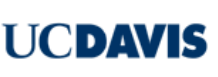

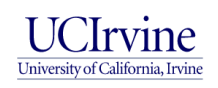

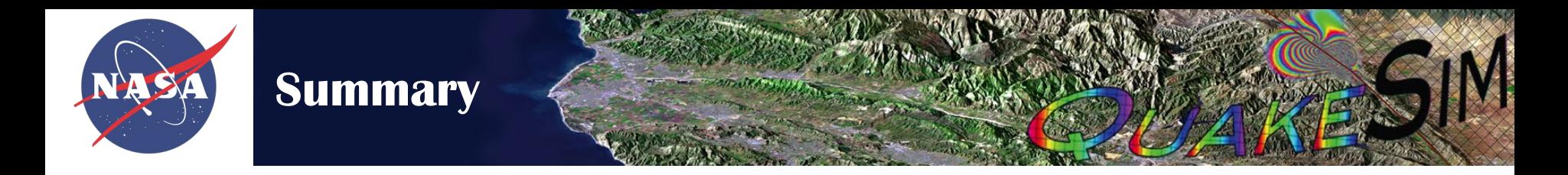

- Downloading, compiling and running GeoFEST
- Lessons, mistakes and bugs
- Simple San Andreas geometry simple, but issues
- Doing SimSanAn case: portal for initial mesh, GeoFEST tools for solution and visualization
- Accuracy: Validations submitted to Pageoph. special issue
- More robust features in v4.7 release, October (?)
- Convenient features in v4.8 release (Spring '08?)
- More SF quake simulations, 100M element Columbia run, AMR extensions in progress (Glasscoe, Norton).

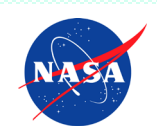

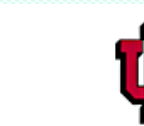

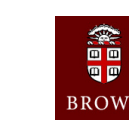

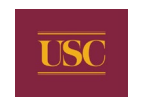

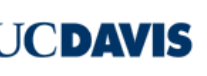

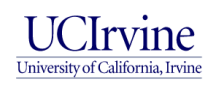